# Web-basierte Systeme

05: Browser Schnittstellen

Wintersemester 2024

Rüdiger Kapitza

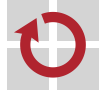

Lehrstuhl für Verteilte Systeme und Betriebssysteme

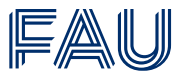

Friedrich-Alexander-Universität **Technische Fakultät** 

# <span id="page-1-0"></span>[Browser Schnittstellen](#page-1-0)

# Vorlesungsplan

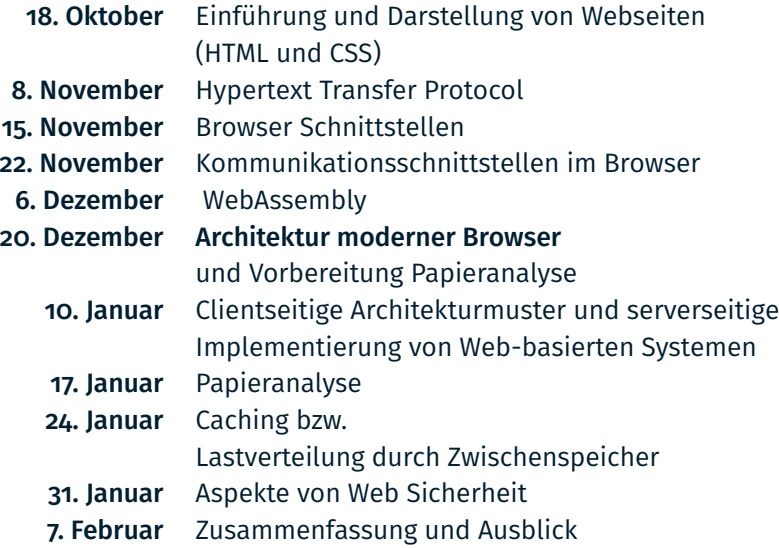

### Zielsetzung der Lerneinheit

- Verständnis dafür wie innerhalb eines Browsers eine Webseite dynamische erzeugt und modifiziert werden kann
- Basiswissen Cookies und anderen Mechanismen zur Datenablage auf Seite des Browsers
- Grundlagen wie Webanwendungen zwischen Browser und Server kommunizieren können

# <span id="page-4-0"></span>[Document Object Model](#page-4-0)

### JavaScript-Schnittstelle zur Manipulation von HTML-Dokumenten

- HTML-Seiten werden als baumartige Struktur aus JavaScript-Objekten repräsentiert
	- Document Object Model (DOM)
- Mittels JavaScript kann man in HTML-Dokumenten suchen und sie modifizieren
- Zugriff erfolgt über das global verfügbare window.document

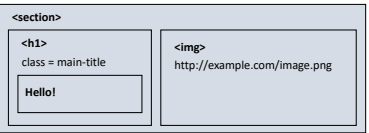

#### Dokument Struktur

- Die DOM-Struktur folgt dem Aufbau eines HTML-Dokuments
	- window.document.head
	- window.document.body
- DOM-Objekte haben eine Vielzahl von Eigenschaften (~250)
- Diese Objekte haben eine gemeinsame Menge von Eigenschaften und Funktionen und werden als DOM-Knoten bezeichnet

### Dokument Struktur

- **I**I Identifikation von Elementen
	- nodeName Attribut bestimmt den Typ z.B. P, DIV oder #text
- Es gibt Hilfen zur Navigation
	- Bspw.: parentNode, nextSibling, perviousSibling, firstChild, lastChild
- Methoden um Attribute zu lesen und zu modifizieren
	- Z.B.: getAttribute und setAttribute usw.

# Document Object Model

### Navigation im DOM

1 <p>Sample <b>bold</b>display</p>

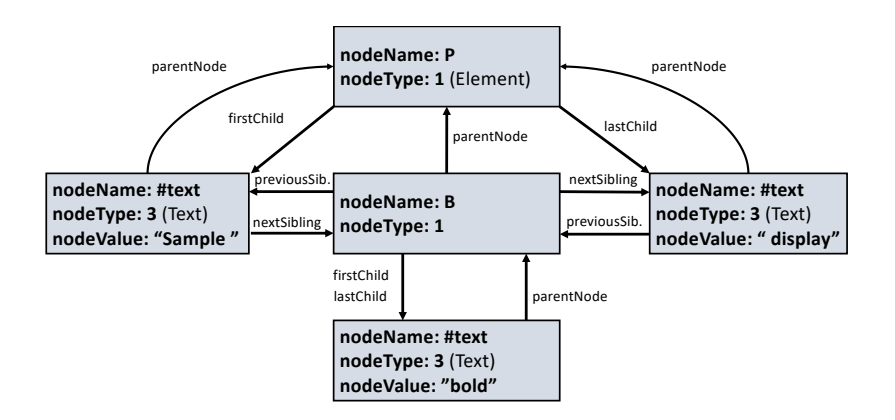

### Navigation im DOM

- Man kann durch den DOM Schritt für Schritt navigieren ...
	- 1 element = document.body.firstChild.nextSibling.firstChild; element.setAttribute(...
- Besser ist aber ein direkter Zugriff bspw. über ids:
	- HTML: <div id=div42>...</div>
	- 1 element = document.getElementById("div42"); element.setAttribute(...
- Oder mittels getElementsByClassName() für CCS Klassen, getElementsByTagName(), usw.
	- 1 document.body.firstChild.querySelectorAll("p")

#### Weitere Standardmethoden des DOM

- textContent Text eines Knotens und der untergeordneten Konten
	- Für das P-Tag wäre dies: "Sample bold display"
- innerHTML HTML der untergeordneten Konten
	- Sample <b>bold</b> display"
- outerHTML HTML der untergeordneten Konten, sowie das aktuelle Element
	- s "<p>Sample <b>bold</b>display</p>"
- getAttribute()/setAttribute() Lesen und setzen eines Attributes

### Veränderungen am DOM

- Ändern des Inhalts eines Elements
	- element.innerHTML = "This text is <i>important</i>";
	- Verändert den Inhalt des Tags aber erhält die Attribute
- Ändern des Textinhalts eine elements
	- element.textContent = "This text is important";
	- Verändert den Inhalt des Tags aber nur als Text
- Verändern eines Attributes z.B. src eines img-Tag:
	- img.src="newImage.jpg";

Zusammenspiel zwischen DOM und CSS

- Man kann beispielsweise die CSS class eines Elements verändern
	- element.className = "active";
- Veränderung der Sichtbarkeit von Elementen
	- Unsichtbar: element.style.display = "none";
	- Sichtbar: element.style.display = "";

Effektiver als Elemente aus dem Dom zu entfernen und wieder einzufügen.

- Auch direkte Veränderungen von Style-Anweisungen sind möglich (wenn man das *wirklich* will ;-)
	- element.style.backgroundColor = "#ff0000 ";
- Auch Anfragen an den DOM mittels CSS-Selektoren sind unterstützt
	- document.querySelector() (depth-first) und document.querySelectorAll()
	- 1 var matches = document.querySelectorAll("p");

### Verändern des DOM durch neue Knoten

- **Erzeugen eines neuen Knotens** 
	- element = document.createElement("P");
	- element = document.createTextNode("My Text");
- Hinzufügen eines Knotens
	- parent.appendChild(element);
	- parent.insertBefore(element, sibling);
- Alternative: Klonen eines existierenden Knotens via cloneNode()
- Entfernen eines Knotens: node.removeChild(oldNode);

#### Weitere Funktionen

- Umleitung auf eine neue Seite
	- window.location.href ="newPage.html";
	- Kann zum unmittelbaren Wechsel & Abbruch des Skripts führen
- Einfache Wege um aus einem Skript heraus mit dem Benutzer zu interagieren
	- console.log("Reached point A");
	- alert("Wow!"); confirm("OK?"); // Popup dialog

### Interaktion zwischen DOM und JavaScript via Ereignisse

- Mausbewegung, Click, Betreten und Verlassen eines HTML-Elements
- Tastaturbezogene Ereignisse (drücken, loslassen und halten)
- Änderungen an Eingabefeldern und das Absenden eines Formulars
- Zeitbezogene Ereignisse
- Weitere Ereignisse
	- Inhalt eines Elements hat sich verändert
	- Seite oder Bilder sind erfolgreich geladen
	- Ausnahmefehler
- Hintergrundaktivitäten

## Behandlung von Ereignissen

- Im Prinzip muss eine Behandlungsroutine drei Dinge ermitteln:
	- 1. Um welches Ereignis handelt es sich?
	- 2. Wo ist das Ereignis aufgetreten?
	- 3. Was ist nun zu tun?
- Variante 1: Direkt im Dokument
	- 1 <div onclick="gotMouseClick('id42'); gotMouse=true;">  $\ldots$  </div>
- Variante 2: Über ein Skript verankert im DOM
	- 1 element.onclick = mouseClick;
	- $2 / /$  or
	- 3 element.addEventListener("click", mouseClick);

### Behandlung von Ereignissen

- Ereignisbehandlungsroutinen erhalten ein Event-Objekt
	- Typischerweise abgeleitet bspw. MouseEvent oder KeyboardEvent
- Basiseigenschaften eines Event's
	- type Name des Ereignisses
		- Bsp: 'click', 'mouseDown' und 'keyUP'
	- timeStamp Zeitpunkt der Erzeugung des Events
	- currentTarget Element an das die Ereignisbehandlungsroutine gebunden ist
	- target Element welches das Ereignis ausgelöst hat

#### Behandlung von Ereignissen

#### ■ Das event wird als erster Parameter übergebens

- function mouseClick(event){  $\mathbf{1}$
- $\overline{2}$ console.log(event.timeStamp);
- $\overline{3}$
- $\overline{a}$ document.getElementById("mybutton").onclick=mouseClick;

### Maus- und Tastaturereignisse

### **MouseEvent**

- button Maustastendruck
- pageX und pageY Position der Maus relativ zur oberen linken Ecke des Dokuments
- screenX und screenY Position der Maus relativ zur oberen linken Ecke des Bildschirms
- KeyboardEvent
	- key Unicode der gedrückten Taste

## Aufrufabfolge von Ereignisbehandlungsroutinen

- Es gibt Situationen in denen Elemente überlappen
- Angenommen ein Benutzer klicket auf das "xyz "

```
1 <br/>body>
2 <table>
3 \times tr4 <td>xyz</td>
5 \times / tr6 </table>
7 </body>
```
- Wenn Ereignisbehandlungsroutinen für td, tr, table und body registriert sind, welche werden aufgerufen?
	- Manchmal soll nur das innerste Element den Aufruf annehmen...
	- ... machmal wäre aber das Gegenteil sinnvoll.

### Verarbeitungsablauf

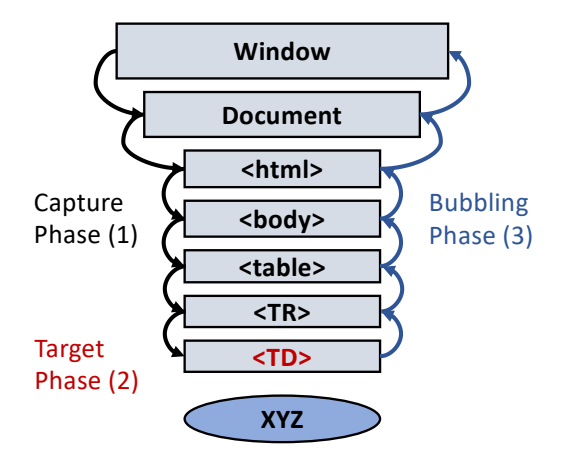

# Verarbeitungsablauf

- Capture phase
	- Es wird von dem obersten Element abgestiegen bis zum Auslöser
	- Zur Registrierung:

element.addEventListener(eventType, handler, true);

- **Target phase**
- Bubbling phase
	- Es wird von unten nach oben aufgestiegen
	- Zur Registrierung:

element.addEventListener(eventType, handler, false);

- Jede Ereignisbehandlungsroutinen kann auf dem Weg die weitere Behandlung unterbrechen: event.stopPropagation();
- Die meisten Ereignisbehandlungsroutinen werden in aufsteigender Reihenfolge aufgerufen

Timer – nützlich für Animationen und regelmäßiges Aktualisieren

- Zeitverzögerter Aufruf einer Funktion (5s)
	- $\bullet$  token = setTimeout(myFunc, 5\*1000);
- **Periodischer Aufruf** 
	- token = setInterval(myfunc, 50);
- Abbrechen eines Timers: clearInterval(token);

## Nebenläufigkeit

- Ereignisse werden sequentiell verarbeitet (eins nach dem anderen)
- Ereignisse konkurrieren nicht mit anderen Skripten
	- *Run to completion*-Semantik und kein multi-threading!
- Relativ einfaches Model
- Hintergrundaktivitäten schwieriger zu realisieren
	- Lösung: Web workers

### Web workers

- Web worker entspricht einem im Hintergrund ausgeführten Skript
- Im Vordergrund können weiterhin Ereignisse bearbeitet werden
- Code welcher per Web worker ausgeführt werden soll wird in einer separaten Datei abgelegt. Beispiel: demo\_workers.js

```
1 var i = 0:
2 function timedCount() {
3 \t i = i + 1;4 postMessage(i);
5 setTimeout("timedCount()",500);
6 }
7 timedCount();
```
#### Web workers

postMessage() wird verwendet um Informationen zurück in die Webseite zu schicken

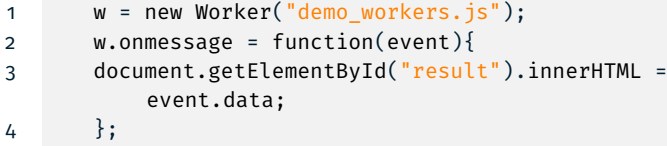

- Web workers werden separat ausgeführt und haben keinen Zugriff auf Objekte wie window, document oder das parent-Objekt
- w.terminate() zum beenden eines workers  $\overline{\phantom{a}}$

Eigenheiten der Ereignisbasierten-Programmierung

- Code wird nur durch Ereignisse aufgerufen
- Behandlungsroutinen dürfen nicht lange laufen, da die Applikation währenddessen blockiert
- Feingranulare Programmierung durch viele kurze Behandlungsroutinen
- Als Ergänzung verwenden von Timern und Web workers
- Zusätzlich gibt es noch Service Worker welche als lokaler Proxy eingesetzt werden können

### Ablegen von Daten im Browser

- Ursprünglich nur *Cookies* als Mechanismus verfügbar
	- Primärer Zweck ist die Wiedererkennung von Nutzern bzw. etablieren einer Sitzung
- Mittlerweile gibt es mehrere Alternativen zum Verwalten von Daten
	- *Web Storage* und seine Ausprägungen: *Local* und *Session Storage*
	- *Cache Storage*
		- Fokus auf Offline-Anwendungen und bisher noch eher experimentell im Kontext der *Service Worker*-Schnittstelle
	- *IndexedDB*<sup>1</sup>
		- Transaktionale Datenbank welche JavaScript-basierte Objekte verwaltet
		- Flexibler und schneller Zugriff auf Größere Datenmengen

<sup>1</sup>[https://developer.mozilla.org/en-US/docs/Web/API/IndexedDB\\_API](https://developer.mozilla.org/en-US/docs/Web/API/IndexedDB_API)

### Wiedererkennung von Nutzern

- HTTP-Anfragen beinhalten in Reinform kaum Informationen zur eindeutigen Identifikation eines Nutzer
	- Nutzer müssen aber im Rahmen von Sitzungen wiedererkannt werden
- Lösung zusätzliche Informationen die den Benutzer identifizieren
	- Information muss schwierig zu raten bzw. schwer fälschbar sein
- *Frühe* Lösung: Cookies
	- Information die von Webserver gesetzt wird und dann in jeder Anfrage des Nutzers enthalten ist

Weiter Verwendungszwecke von Cookies

■ Personalisierung und Tracking (!)

### Verwendung von Cookies

#### Webserver können Cookies in ihre HTTP Antwort einfügen

```
1 HTTP/1.0 200 OK
```
- Content-type: text/html
- Set-Cookie: yummy\_cookie=choco
- Set-Cookie: tasty\_cookie=strawberry
- 
- [page content]

■ Diese Information wird nun in allen folgenden Anfragen des Nutzers mittels des Cookie-Header übernommen

- GET /sample\_page.html HTTP/1.1
- Host: www.example.org
- Cookie: yummy\_cookie=choco; tasty\_cookie=strawberry

Rahmenbedingungen von Cookies

- Cookies werden nur innerhalb der erzeugenden Domäne vermittelt
	- Rechner, Portnummer und evtl. URL-Anteil
- Cookies haben ein typischerweise ein Verfallsdatum und können durch den Browser gelöscht werden
- Weitere Limitationen
	- Cookies können meist nicht größer werden als 4KB
	- Anzahl der zulässigen Cookies ist beschränkt ( bspw. max. 50)

Cookies als browser-seitiger Speicher?

- $\blacksquare$  Eher kritisch zu sehen!
- Benutzer haben volle Kontrolle über Cookies
	- D.h. modifizieren, löschen, erzeugen und verlieren von Cookies
- Nutzer sind auch eher skeptisch gegenüber Cookies eingestellt
	- Vielfache Verwendung von Cookies zum Tracking
	- *Do Not Track* header und entsprechende Hinweise auf Datenschutzrichtlinien sollen die Situation verbessern
- Fazit: Als Speicher für Daten auf Browserseite mittelmäßig geeignet aber sinnvoll/notwendig zur Etablierung von Sitzungen

### Verwendung von Cookies zur Sitzungsverwaltung

- Frühe Rahmenwerke stellten eine einfache Schnittstelle bereit. um Sitzungsdaten als Cookies zu übermitteln
	- Bsp. auf Server-Seite: session[:user\_id] = "mendel"
	- Abgelegt Information wird automatisch in alle folgenden Antworten/Anfragen eingefügt
	- Eingefügte Daten werden auf Server-Seite automatisch genutzt um Sitzungsdaten zu ermitteln
	- Falls kein Cookie gefunden wird einfach neuen anlegen entspricht einer neuen Sitzung
- Nach Abarbeitung einer Anfrage müssen jedoch die Sitzungsdaten abgelegt werden. (Wo?)

### Sicherheit von Cookies

- Da Cookies in jeglicher Form auf Benutzerseite modifiziert werden können ist Vorsicht angebracht!
- Bspw. verschlüsseln der Daten
	- Vertraulichkeit und Integrität werden geschützt
	- Löschen immer noch möglich!
- Altnative nur eine Referenz als Cookie
	- Set-Cookie: session=0x4127fd6a; Expires=Mon, 07 May 2018 11:18:14 GMT
	- Weniger Transfer aber dennoch kryptographische Prüfsumme oder Ähnliches nötig

### Sicherheit von Cookies

- Im Prinzip können Cookies auch im Browser durch Skripte erzeugt und modifiziert werden via Document.cookie
	- 1 document.cookie = "yummy\_cookie=choco";
	- 2 document.cookie = "tasty\_cookie=strawberry";
- Nicht alle Cookies sind in Skripten zugänglich
	- Durch HttpOnly kann der Zugriff verwehrt werden
- Über Secure kann man erzwingen das Cookies nur über eine verschlüsselte Verbindung übertragen werden
- Cookies hatten und haben viele Probleme (Cross-site scripting (XSS) und Cross-site request forgery (CSRF))
- Tracking for allem über *third-party Cookies*

## Web Storage

- sessionStorage Sitzungsspeicher gekoppelt an die Laufzeit eines Fensters/Tabs
- localStorage Langzeitspeicher per Domäne
	- Lagerung über Sitzungen hinweg
- Zugriff über Window.sessionStorage bzw. Window.localStorage
- Modifikation erfolgt über eine key/value Schnittstelle
	- 1 localStorage.colorSetting = a4509b;
	- 2 localStorage['colorSetting'] = '#a4509b';
	- 3 localStorage.setItem('colorSetting', '#a4509b');
- Über Änderungen am Storage kann man sich via StorageEvent informieren lassen
- Speicherplatz ist typischerweise limitiert auf 10MB

# Zusammenfassung

- Mittels der Schnittstellen des DOM können Webseiten sehr vielfältig verändert werden
- Ereignisbasierte Programmierung erfordert die feingranulare Aufteilung in einzelne Skripten
- **Example 2** Ereignisse werden sequentiell abgearbeitet
	- Vorteil: Einfach zu programmieren
	- Nachteil: Schlecht Ausnutzung von Mehrkernsystemen bzw. geringe Nebenläufigkeit
	- Alternative für rechenintensive Aufgaben: Web worker
- Daten können auf Browserseite abgelegt werden
	- Cookies als bisherige Standardlösung mit einer Reihe von Nachteilen
	- Mit Web storage und anderen Lösungen neue Möglichkeiten und sukzessive Ausrichtung auf komplexe Anwendungen
		- Auch wichtig für Offline-Anwendungen